## Download

[Como Borrar Un Dvd Regrabable En Nero](https://bytlly.com/1mdvco)

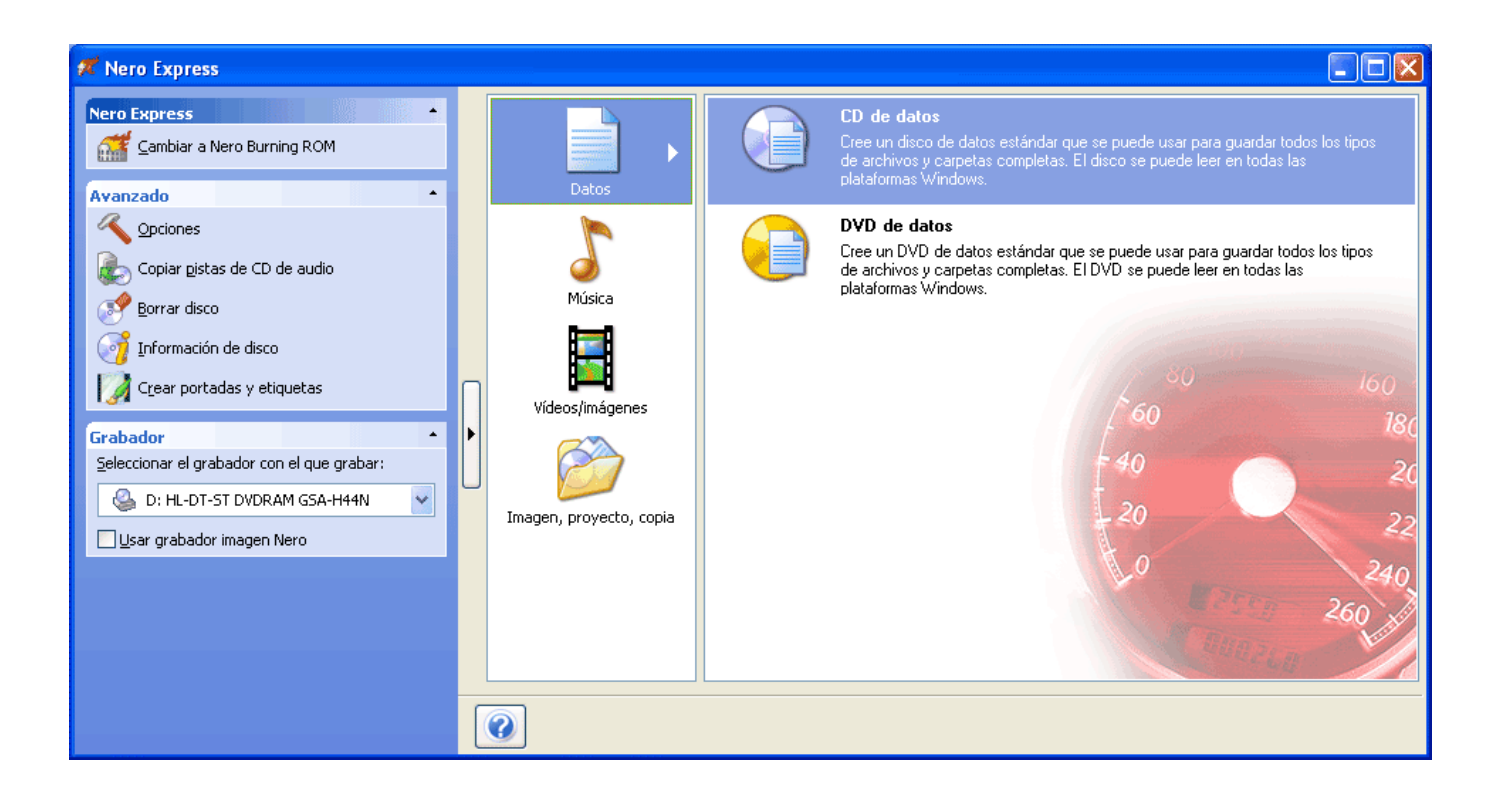

[Como Borrar Un Dvd Regrabable En Nero](https://bytlly.com/1mdvco)

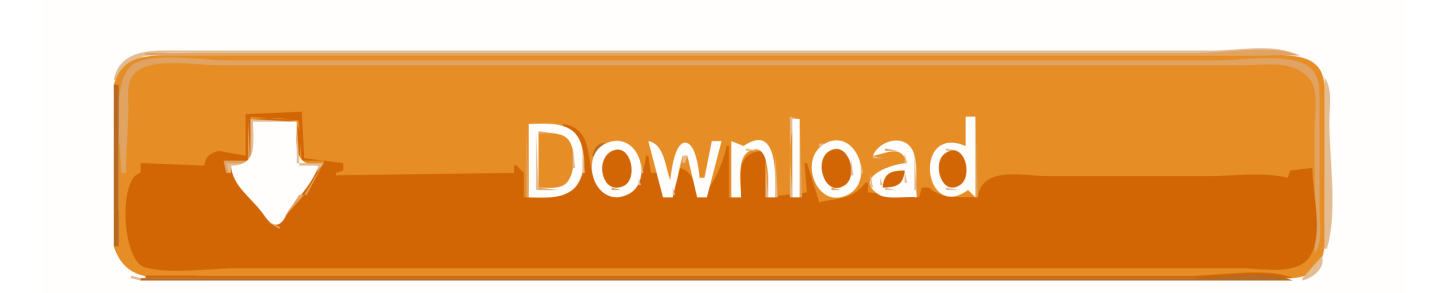

Los discos DVD-RW te permiten formatearlos y escribir datos en ellos varias veces ... El proceso de borrado y formateo del DVD-RW es bastante sencillo aunque es ... Roxio, Nero y otras empresas ofrecen programas de grabación de DVD .... Utilidad de grabación Nero para Windows. ... Nos permite grabar CD/DVD, copiar discos, hacer copias de seguridad, restaurar, etc. ... borrar CD y DVD regrabables, probar unidades y crear etiquetas para CD o DVD, todo ello de una forma .... Busqué por todos lados, pero todos hablan de "borrar" con Nero, pero ... lo que hacen es "borrar" CD / DVD regrabables, pero no formatean .. El NERO tampoco me deja. Entro en herramientas-borrar disco y no me permite ninguna opcion, para el NERO es como si no fuera regrabable, .... Ren\_Hoek : HOLA Este es mi primer tema y quiero saber como borro un DVD no regrabable????????? Con el Nero 7 Ultra Edition : Taringa .... InCD is a packet writing software developed by Nero AG for Microsoft Windows. InCD allows ... It supports rewritable media (CD-RW, DVD+RW, DVD-RW, DVD-RAM, CD-MRW and DVD+MRW), and from InCD 5.5 on also writing to write-once .... ... tales como los programas Roxio (Adaptec) y Ahead Nero, CeQuadrat's PacketCD, Instant Write, B's CLiP y otros. Recupera datos desde CDs y DVDs creados por dispositivos autónomos que ... Borrar discos regrabables CD, DVD y BD.. En este artículo veremos cómo borrar un disco regrabable (CD-RW o DVD-RW) con Nero Express. Para borrar un CD/DVD regrabable .... con el nero express seleccionas la unidad con el disco regrabable y en la ventana inferior pulsas "mas" ... debe aparecer la opcion borrar .... Abre la ventana Borrar disco regrabable para borrar los datos de un CD/DVD regrabable. Información de disco. Abre la ventana Información de disco, que .... Un amigo tuyo te pidió que copiaras algunos archivos en un DVD regrabable, ... colocado en la parte superior y, posteriormente, en el artículo Borrar disco en el ... Desafortunadamente, sin embargo, no es gratis: Nero Burning ROM (que es la .... 7Burn última versión: Graba datos, imágenes y música a CD, DVD o ... sobreescribir y borrar discos de datos; gestionar imágenes ISO y grabar CD ... CD-R, CD-RW, DVD ROM, DVD-RDVD-RAM, DVD+R, DVD+RW, DVD+R Dual Layer, DVD-RW, DVD-RW Sequential, DVD-R DL ... El Nero de siempre, ahora con app móvil .... Una de las utilidades más utilizada actualmente es Nero, por lo que la ... borrar CD y DVD regrabables, probar unidades y crear etiquetas para CD o DVD, todo .... tengo un pequeño problema con un DVD regrabable... y es que no lo ... Daemon Tools si puede afectar y borra el DVD con Nero despues de .... 1-Introducción a la Grabación de discos CD-R y DVD-R y -RW ... funciones de información de discos y borrado de regrabables requieren usar Nero Smart Start).. Quizá el programa de grabación más conocido por todos pueda ser Nero aunque es de pago y del cual disponemos de manuales de empleo en .... Borrado de un disco regrabable. 78. 16.1. Ventana Borrar disco regrabable. 78 ... Cuando utilice un grabador de CD o de DVD con la ayuda de LightScribe®, .... Si por ejemplo tengo 3 peliculas dentro para verlas en el dvd de casa y solo quiero borrar 1, no puedo con el nero, este solo me deja formatear el ...

nar el tipo de disco que desea grabar (CD/DVD), definir el tipo de proyecto, agregar los da- tos que desea ... Ventana Borrar disco regrabable→ 77. Opciones .... Como Borrar Un Cd Regrabable En Nero - DOWNLOAD. b26e86475f Eliminar....canciones....de....un....CD....slo....requiere....que....el.

f99c0e132e

[inventor professional 2012 64 bit xforce keygen.rar](https://historic-congaree-16188.herokuapp.com/inventor-professional-2012-64-bit-xforce-keygenrar.pdf) [Download Warcraft 2 Full Game Windows 10](https://www.bsverzekeringen.be/nl-be/system/files/webform/visitor-uploads/download-warcraft-2-full-game-windows-10.pdf) [educacion y museos lopez ruiz pdf 37](https://fueberpanctur.mystrikingly.com/blog/educacion-y-museos-lopez-ruiz-pdf-37) [icare data recovery 5.1 serial keylkjh](https://www.godden-verzekeringen.be/nl-be/system/files/webform/visitor-uploads/feregbu820.pdf) [FULL Autodesk AutoCAD Electrical 2018 \[32-64Bit\]](https://works.bepress.com/pennbimosming/32/) [lectra modaris full cracked automatic install windows](https://tonilacy3.doodlekit.com/blog/entry/11712850/lectra-modaris-full-cracked-automatic-install-windows-best) [download blangko kartu keluargabfdcm](https://rubricatus.org/sites/default/files/webform/download-blangko-kartu-keluargabfdcm.pdf) [Fast amp; Furious 7 \(English\) movie free download in english mp4 hd](https://still-ridge-97958.herokuapp.com/Fast-amp-Furious-7-English-movie-free-download-in-english-mp4-hd.pdf) [van helsing 2 full movie free download in hindi](https://seesaawiki.jp/stepkemonstest/d/Van Helsing 2 Full Movie Free Download In Hindi) [Jigs@w Puzzle 2 Platinum Version 2.42 Serial.zip102 --](https://sheltered-coast-75110.herokuapp.com/Jigsw-Puzzle-2-Platinum-Version-242-Serialzip102-.pdf)